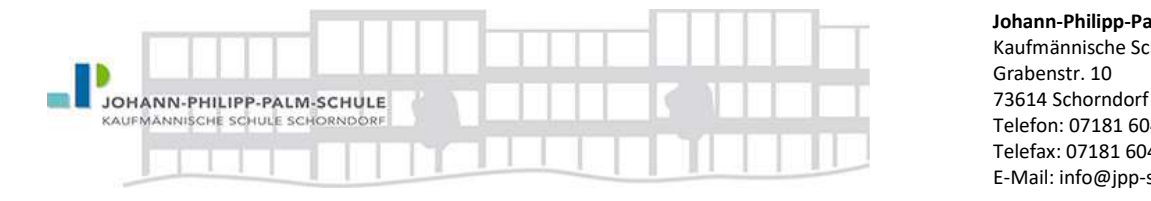

Johann-Philipp-Palm-Schule Kaufmännische Schule Telefon: 07181 604-100 Telefax: 07181 604-111 E-Mail: info@jpp-schule.de

# Nutzungsordnung für Schüler/innen für die Verwendung von Microsoft 365 an der Johann-Philipp-Palm-Schule Schorndorf

# A. Worum handelt es sich?

Die Johann-Philipp-Palm-Schule stellt für das gemeinsame Arbeiten und Lernen im Unterricht und zu Hause Microsoft 365 zur Verfügung. Nachfolgende Regelungen stecken den Rahmen für eine verantwortungsvolle Nutzung von Microsoft 365. Mit der Nutzung von Microsoft 365 verpflichten Sie sich, alle Nutzer diese Regelungen einzuhalten.

# B. Was beinhaltet Microsoft 365?

Mit den Diensten, Programmen und Apps können Sie mit Lehrkräften und anderen Schülerinnen und Schülern im Unterricht zusammenarbeiten. Die Programme, Dienste und Apps können Sie auch zu Hause zum Lernen und Arbeiten für die Schule verwenden.

Sie erhalten:

- Microsoft Office Professional Plus für die Installation auf insgesamt 15 privaten Geräten (5 Desktop PCs bzw. Laptops / 5 Tablets / 5 Smartphones)
- Einen anonymisierten Benutzernamen (benutzer@student.jpp-schule.de). Mit dem Benutzernamen und einem Passwort können Sie sich bei Microsoft 365 anmelden. Dieser Benutzername ist gleichzeitig ihre E-Mail-Adresse.
- Online-Speicher mit 1 Terrabyte Speicherplatz.

# C. Wie lange darf ich Microsoft 365 verwenden?

Sie dürfen Microsoft 365 so lange verwenden, wie Sie an der Schule angemeldet sind. Wenn Sie die Schule verlassen oder Microsoft 365 nicht mehr benutzen möchten, wird Ihr Benutzerkonto nach spätestens 4 Wochen gelöscht. Dann können Sie die Dienste, Programme und Apps nicht mehr nutzen. Das rechtzeitige Sichern Ihrer Dateien und Daten liegt in Ihrer eigenen Verantwortung.

# D. An welche Regeln muss ich mich halten?

Halten Sie sich an die folgenden Regeln:

- a) Sie sind verpflichtet sich bei der Nutzung von Microsoft 365 an das geltende Recht zu halten. Nehmen Sie keine unrechtmäßigen Handlungen vor!
- b) Verletzen Sie keine Rechte anderer und halten Sie sich an die Regeln des Urheberrechts! Fremde Inhalte (Texte, Fotos, Videos, Lieder, Audio und andere Materialien) dürfen Sie nicht ohne Genehmigung der Urheber in Microsoft 365 speichern. Dazu gehören auch eingescannte oder abfotografierte Texte und Bilder.
- c) Unterlassen Sie es, unangemessene Inhalte oder anderes Material (das z. B. Nacktdarstellungen, Brutalität, Pornografie, anstößige Sprache, Gewaltdarstellungen oder kriminelle Handlungen zum Inhalt hat) zu veröffentlichen oder über die Dienste zu teilen!
- d) Die Verbreitung und das Versenden von belästigenden, beleidigenden oder bedrohenden Inhalten sind verboten!
- e) Unterlassen Sie Handlungen, durch die Kinder ausgenutzt werden, ihnen Schaden zugefügt oder angedroht wird!
- f) Sie dürfen keine Massennachrichten (Spam) und/oder andere Formen unzulässiger Werbung versenden.
- g) Unterlassen Sie Handlungen, die betrügerisch, falsch oder irreführend sind (z. B. sich als jemand anderes ausgeben oder versuchen die Dienste zu manipulieren)!
- h) Unterlassen Sie es, wissentlich Beschränkungen des Zugriffs auf bzw. der Verfügbarkeit der Programme und Apps zu umgehen!
- i) Unterlassen Sie Handlungen, die Ihnen oder anderen Schaden zufügen (z. B. das Übertragen von Viren, das Belästigen anderer, das Posten terroristischer Inhalte, Hassreden oder Aufrufe zur Gewalt gegen andere)!
- j) Unterlassen Sie Handlungen, die die Privatsphäre von anderen verletzen!
- k) Helfen Sie niemandem bei einem Verstoß gegen diese Regeln!

# E. Was passiert, wenn ich mich nicht an die Regeln halte?

Bei Regelverstößen kann die Schulleitung Ihren Zugang zu Microsoft 365 sperren. Die Schulleitung behält sich vor, weitere Ordnungsmaßnahmen gegen Sie zu verhängen.

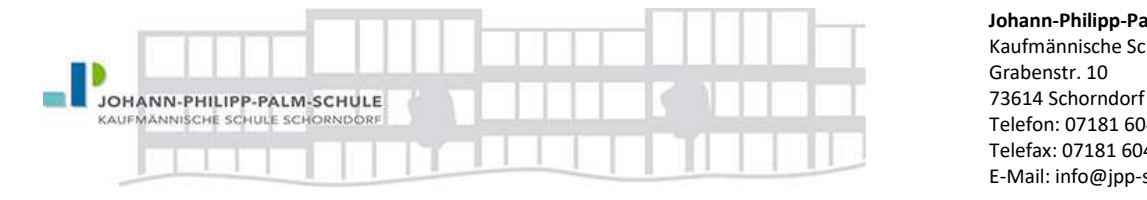

Johann-Philipp-Palm-Schule Kaufmännische Schule Telefon: 07181 604-100 Telefax: 07181 604-111 E-Mail: info@jpp-schule.de

## F. Wie ist es mit Schutz und Sicherheit meiner (personenbezogenen) Daten?

- Die Schulleitung hat mit Microsoft einen Vertrag geschlossen, welcher gewährleistet, dass Ihre personenbezogenen Daten nur nach den Vertragsbestimmungen verarbeitet werden dürfen. Microsoft verpflichtet sich, Ihre personenbezogenen Daten nicht zur Erstellung von Profilen, zur Anzeige von Werbung oder Marketingzwecke zu nutzen.
- Je weniger persönliche Daten Sie von sich herausgeben und je verantwortungsvoller Sie handeln, desto besser können Sie zum Schutz und zur Sicherheit Ihrer personenbezogenen Daten beitragen.
- Respektieren Sie auch das Recht anderer Personen an der Schule auf deren informationelle Selbstbestimmung.
- Personenbezogene Daten sollen nur gespeichert werden, wenn dies im Rahmen des Unterrichts nötig ist. Bei Ihren personenbezogenen Daten und bei denen von anderen haben Sie dafür zu sorgen, dass Sicherheit und Schutz von personenbezogenen Daten nicht durch leichtsinniges, fahrlässiges oder vorsätzliches Handeln gefährdet werden.
- Wenn Sie weitere Fragen haben, wenden Sie sich bitte an Ihre Lehrkraft oder an den Datenschutzbeauftragten oder die Datenschutzbeauftragte der Schule.

#### F.1. Was muss ich beim Passwort beachten?

Ihr Passwort muss sicher sein und darf nicht einfach erratbar sein. Ihr Passwort muss aus mindestens 12 Zeichen bestehen und enthält mindestens

- eine Zahl oder ein Sonderzeichen,
- Groß- und Kleinbuchstaben.

Sie sollten das Passwort zumindest einmal im Schuljahr ändern.

# F.2. Was muss ich bezüglich meiner Zugangsdaten beachten?

- Sie sind verpflichtet, Ihre Zugangsdaten zu Ihrem persönlichen Microsoft 365 Konto geheim zu halten und dürfen sie nicht an andere Personen weitergeben.
- Sollten Ihre Zugangsdaten durch ein Versehen anderen Personen bekannt geworden sein, sind Sie verpflichtet, sofort Maßnahmen zum Schutz Ihres Zugangs zu ergreifen. Falls noch möglich, sind Zugangspasswörter zu ändern. Ist dieses nicht möglich, ist der Administrator der Schule zu informieren.
- Sollten Sie in Kenntnis fremder Zugangsdaten gelangen, so ist es Ihnen untersagt, sich damit Zugang zum fremden Benutzerkonto zu verschaffen. Sie sind jedoch verpflichtet, den Eigentümer der Zugangsdaten oder einen schulischen Administrator zu informieren.
- Nach Ende der Unterrichtsstunde oder der Arbeitssitzung an einem Rechner bzw. Mobilgerät sollen Sie sich von Microsoft 365 abmelden (ausloggen).

# F.3. Können meine Aktivitäten bei Microsoft 365 überwacht oder kontrolliert werden?

Wenn Sie die Dienste, Programme und Apps verwenden, werden Ihre Aktivitäten automatisch erfasst und gespeichert. Man bezeichnet dieses Protokollieren als «Loggen». Die Protokolldaten dürfen nur verarbeitet werden, wenn dies für das Funktionieren des Systems notwendig ist. Sollte Verdacht auf Missbrauch der Dienste durch Benutzer vorliegen, können Protokolldaten stichprobenweise unter Hinzuziehung des örtlichen Datenschutzbeauftragten / der örtlichen Datenschutzbeauftragten ausgewertet werden. Die Betroffenen werden entsprechend informiert (siehe auch Punkt E).

# F.4. Bin ich verpflichtet Microsoft 365 zu verwenden?

Sie können Microsoft 365 freiwillig nutzen. Wenn Sie mit Microsoft 365 arbeiten möchten, müssen Sie aber mit einer schriftlichen Einwilligungserklärung in die Verarbeitung Ihrer personenbezogenen Daten einwilligen. Den Vordruck für die Einwilligungserklärung erhalten Sie von Ihrer Lehrkraft oder von der Datenschutzbeauftragen / dem Datenschutzbeauftragten Ihrer Schule. Wenn Sie minderjährig sind, müssen Ihre Erziehungsberechtigten die Einwilligungserklärung unterschreiben

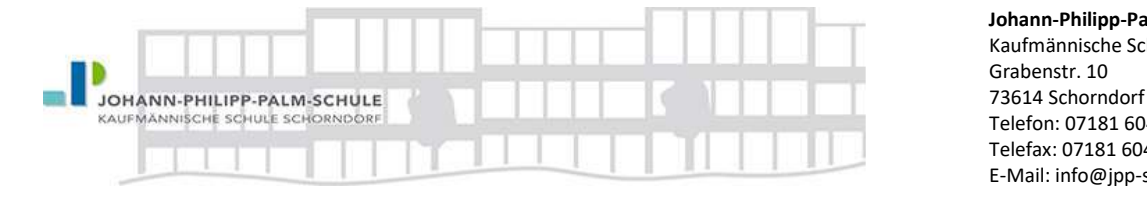

Johann-Philipp-Palm-Schule Kaufmännische Schule Telefon: 07181 604-100 Telefax: 07181 604-111 E-Mail: info@jpp-schule.de

# G Sonderregelungen zur Nutzung von Microsoft "Teams"

## G.1. Geltungsbereich

Diese Nutzungsordnung gilt für die Benutzung von MS Teams durch alle Schüler/innen an der Johann-Philipp-Palm-Schule. G.2. Nutzungsrichtlinien und Verhaltensregeln

Mit Teams sind Video- und Tonübertragungen möglich. Dies bedarf im Rahmen von Online-Konferenzen (und Online-Unterricht) einer besonders verantwortungsvollen Nutzung. Videoübertragungen (Bild und Ton) stellen aus datenschutzrechtlicher Sicht besonders sensible personenbezogene Daten dar. Daher beachten Sie bitte die folgenden Voraussetzungen für die Nutzung von Teams.

- Die Einwilligung zur Nutzung von Microsoft 365, die Sie und/oder Ihre Eltern der Schule schriftlich gegeben haben, umfasst auch die Verwendung von MS Teams.
- Es ist zulässig, Online-Unterricht durchzuführen.
- Mit einer Nutzung der Videoübertragung müssen Sie einverstanden sein. Diese Zustimmung erfolgt durch eindeutiges ("konkludentes") Handeln: Die Aktivierung der Kamera am jeweiligen Gerät. Bei Video-Konferenzen bzw. Video-Unterricht ist mehr Sorgfalt bei der Bestimmung des sichtbaren Umfeldes geboten. Sie sollten daher auf Ihre Umgebung achten (vor allem: es sollen keine weiteren Personen sicht- und hörbar sein) und idealerweise verwenden Sie den sogenannten Weichzeichner (der Hintergrund wird verschwommen dargestellt).
- Aufzeichnungen (Mitschnitte) von (Video)Konferenzen (unabhängig davon, ob eine Bildübertragung stattfindet) sind systemseitig deaktiviert und aus Teams heraus nicht möglich. Eine Aufzeichnung mit anderen Mitteln/Geräten ist verboten und wird gegebenenfalls strafrechtlich verfolgt.
- Das Desktop-Sharing (d.h. das Übertragen des gesamten Desktop-Inhalts oder bestimmter Desktop-Fenster) ist nach Aufforderung durch die Lehrkraft erlaubt. Es ist aber stets zu prüfen, ob dies im Einzelfall erforderlich ist (wovon i.d.R. bei Online-Unterricht ausgegangen werden kann) oder ob das Teilen von Dokumenten nicht ausreichend ist.
- Bevor der Desktop für andere freigegeben wird, ist sorgfältig zu prüfen, ob ggf. Programme bzw. Fenster mit sensiblen Inhalten geöffnet sind (z.B. Messengerdienste). Diese sind vorher zu schließen.
- Die Icons auf dem Desktop sind darauf zu prüfen, ob Benennungen enthalten sind, die vor den anderen Teilnehmenden zu verbergen sind.
- Sie sind verpflichtet, die gesetzlichen Regelungen des Straf- und Jugendschutzes (z.B. keine Beleidigungen oder Verbreitung von rechtsextremen Inhalten) sowie das Urhebergesetz zu beachten (z.B. Quellenangaben). Bei Unsicherheiten ist vorher die Lehrkraft zu befragen.
- Die Sicherung der in Teams gespeicherten Daten gegen Verlust obliegt der Verantwortung der Nutzer/innen. Es wird empfohlen regelmäßige Sicherungen auf anderen Speicherorten durchzuführen.
- Die Administration ist berechtigt, im Falle von konkreten Verdachtsmomenten von missbräuchlicher oder strafrechtlich relevanter Nutzung des Dienstes die jeweiligen Inhalte (Chats, Dateien etc.) zur Kenntnis zu nehmen. Die betroffenen Nutzer werden hierüber unverzüglich informiert.
- Im Fall von Verstößen gegen die Nutzungsordnung kann das Konto gesperrt werden. Damit ist die Nutzung von Microsoft 365 und Teams nicht mehr möglich.

# Mit der obenstehenden Nutzungsvereinbarung erkläre ich mich hiermit einverstanden:

Ort, Datum, Unterschrift (Schüler)

ggf. Ort, Datum, Unterschrift einer/eines Sorgeberechtigten

\_\_\_\_\_\_\_\_\_\_\_\_\_\_\_\_\_\_\_\_\_\_\_\_\_\_\_\_\_\_\_\_\_\_\_\_\_\_\_\_\_\_\_\_\_\_\_\_\_\_\_\_\_\_\_\_\_\_\_\_\_

\_\_\_\_\_\_\_\_\_\_\_\_\_\_\_\_\_\_\_\_\_\_\_\_\_\_\_\_\_\_\_\_\_\_\_\_\_\_\_\_\_\_\_\_\_\_\_\_\_\_\_\_\_\_\_\_\_\_\_\_\_